# $\boxed{1}$  TREINAWEB\_

## **CONTEÚDO PROGRAMÁTICO**

## Unity - Criação de Jogos 2D

TreinaWeb Tecnologia LTDA CNPJ: 06.156.637/0001-58 Av. Paulista, 1765 - Conj 71 e 72 São Paulo - SP

Carga horária: 36 horas

## **CONTEÚDO PROGRAMÁTICO**

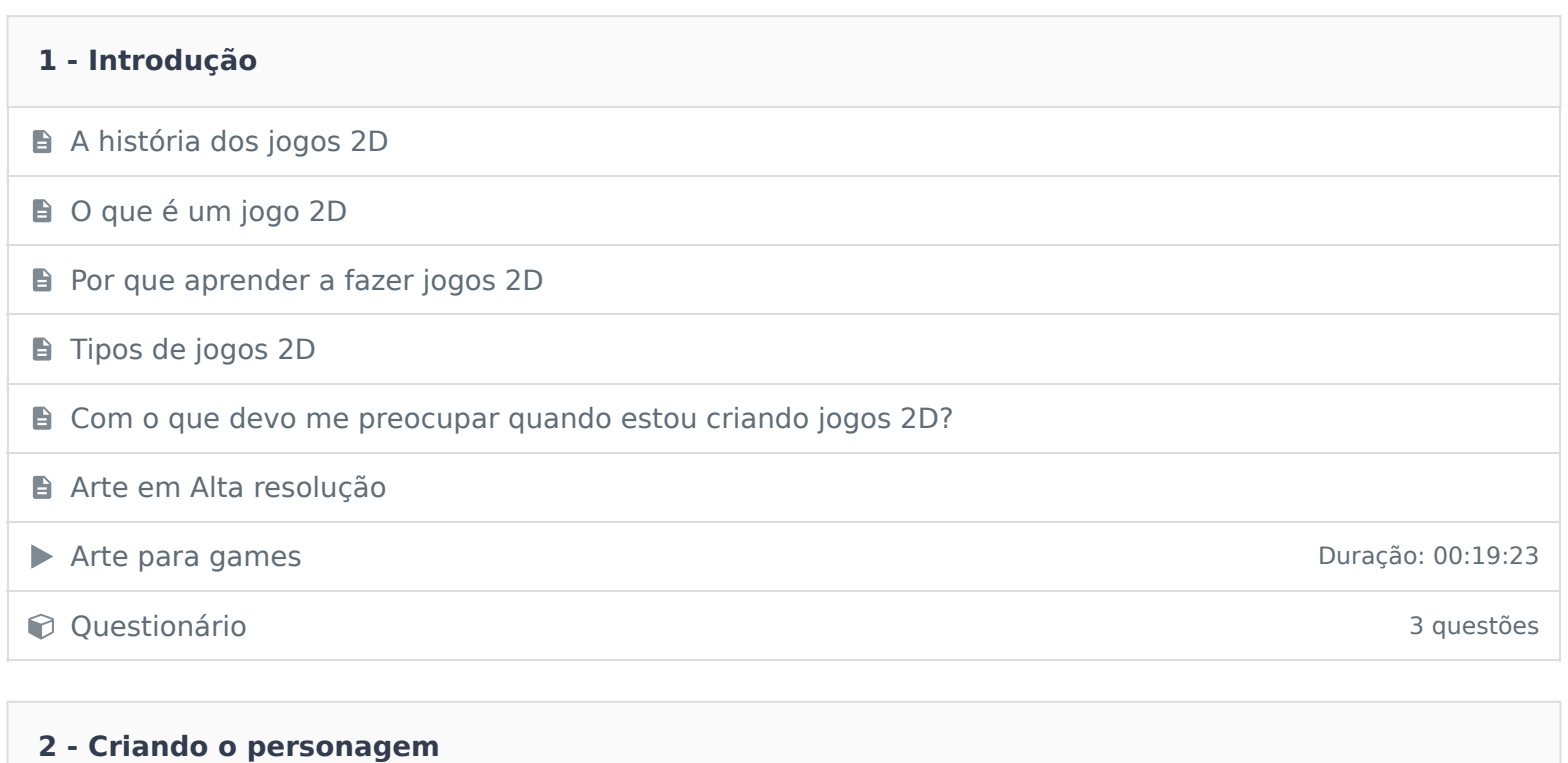

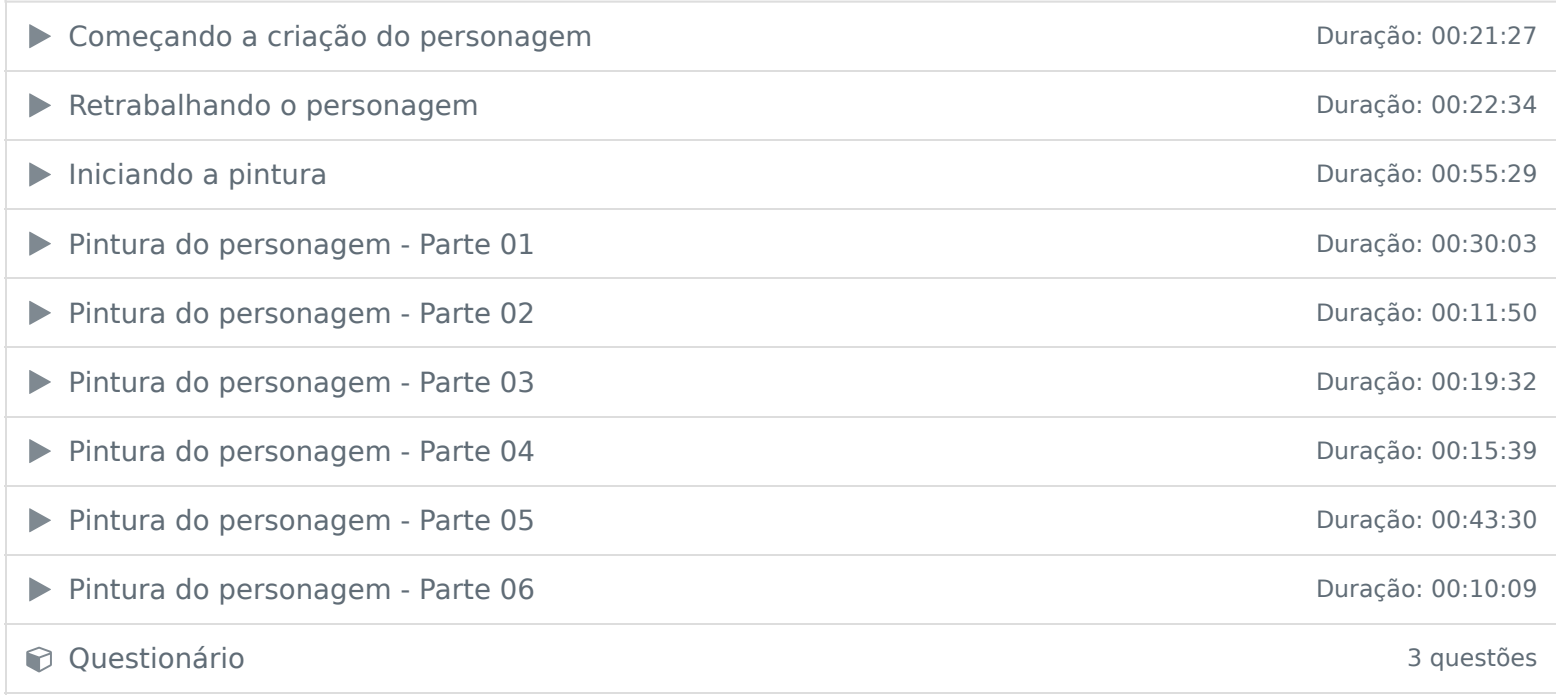

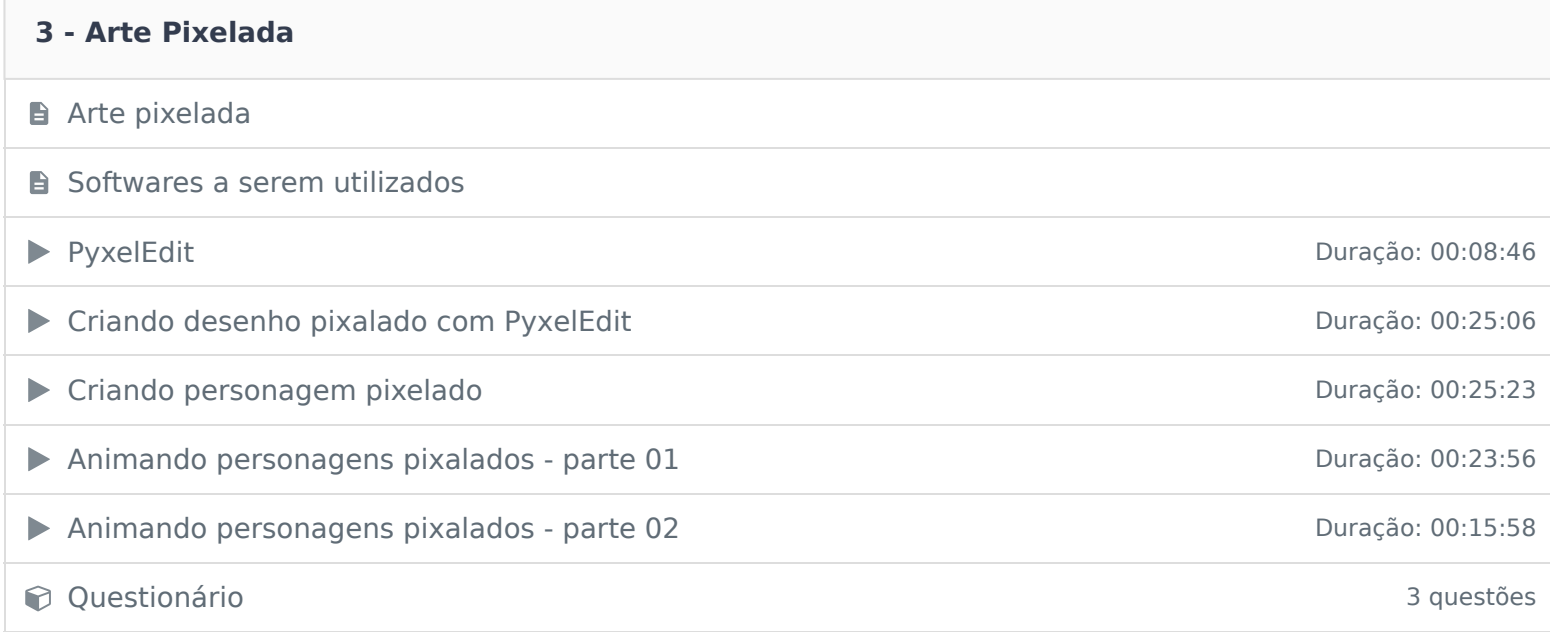

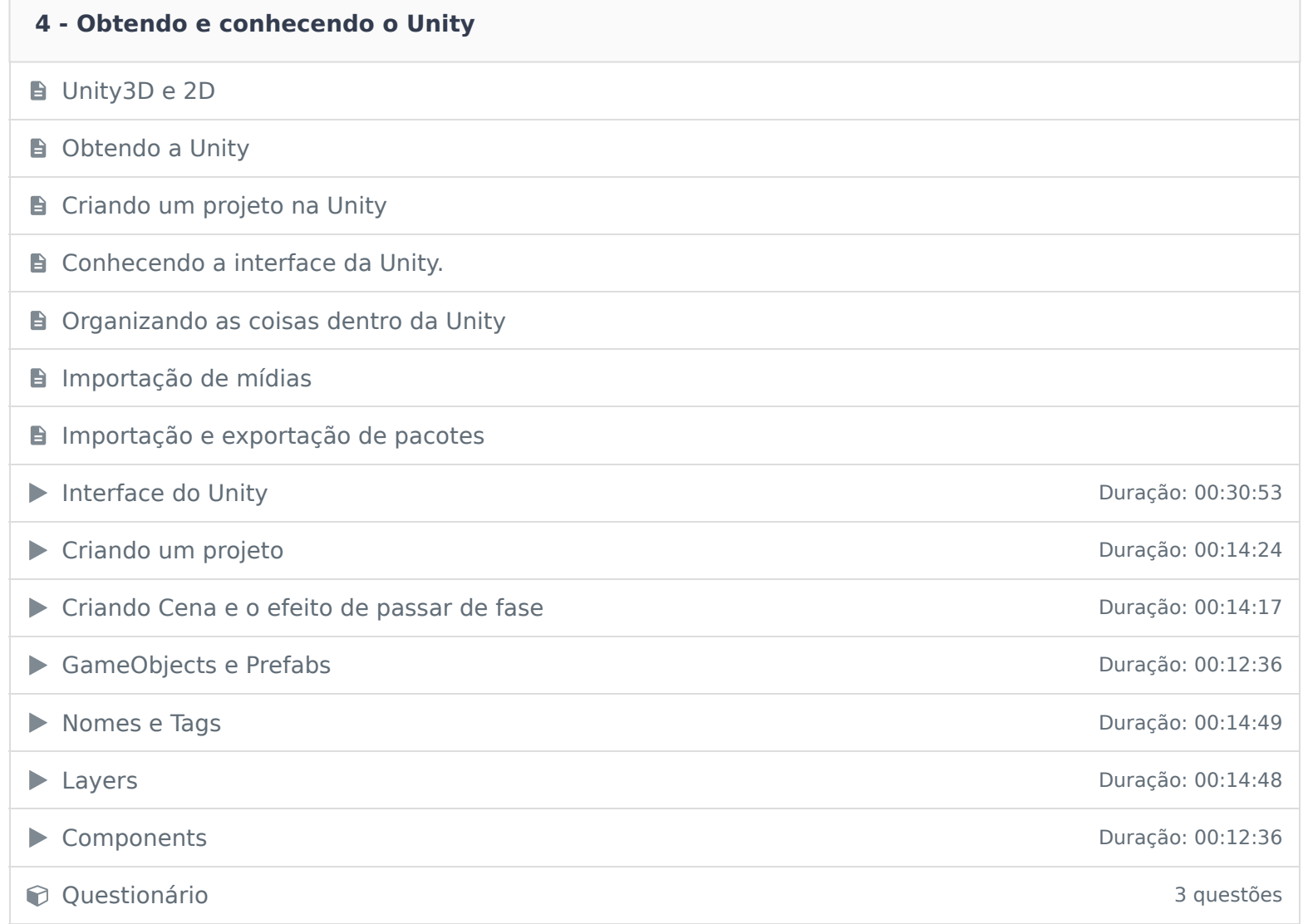

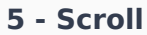

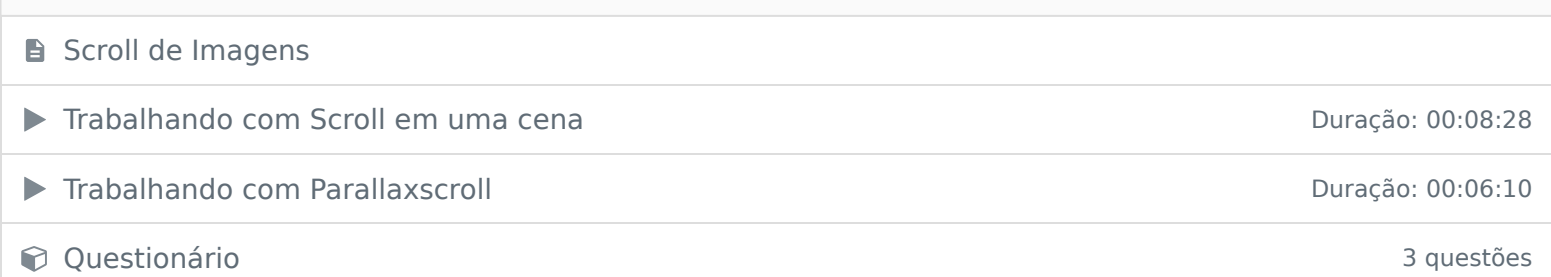

#### **6 - Inputs**

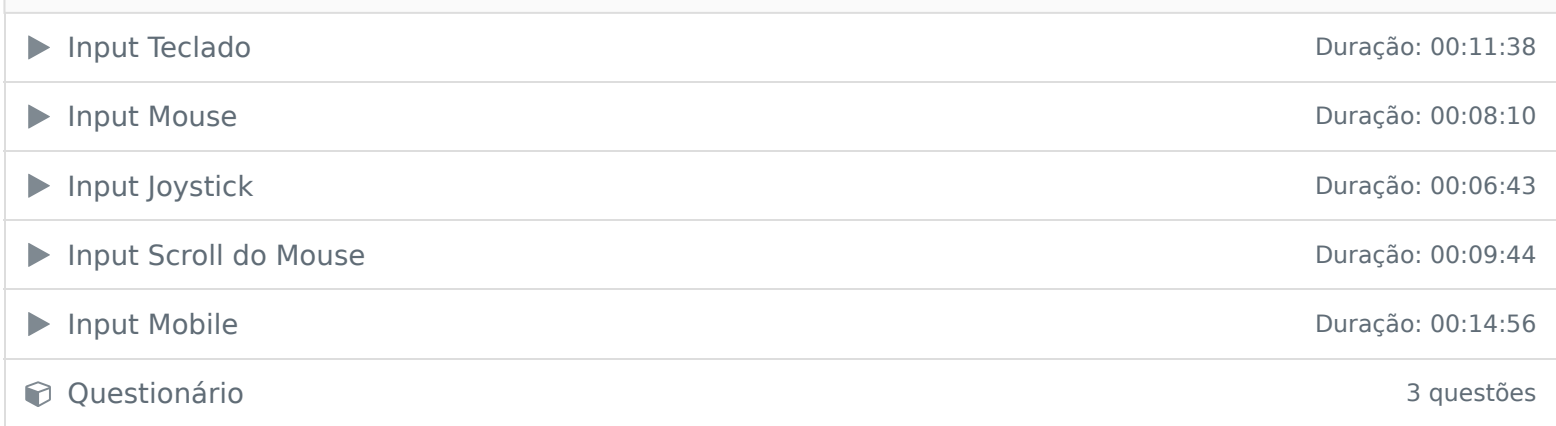

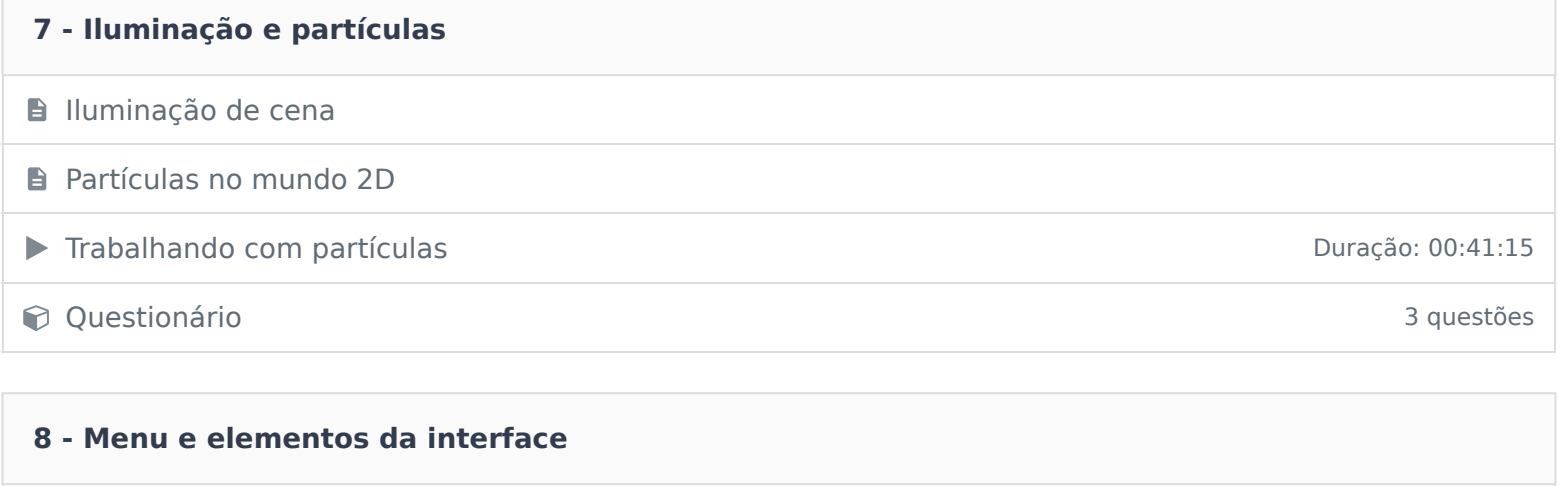

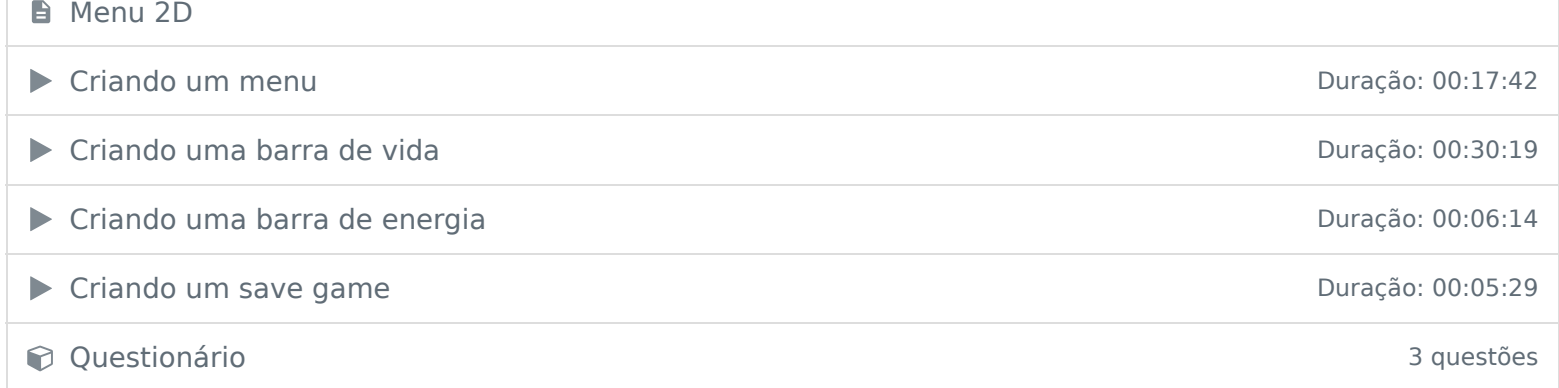

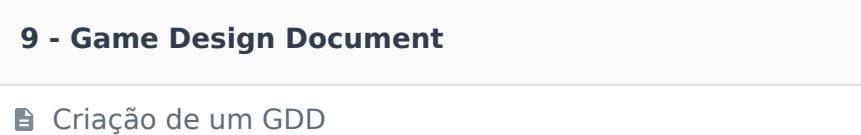

▶ Criando um GDD Duração: 00:21:45

**Questionário** 3 questões

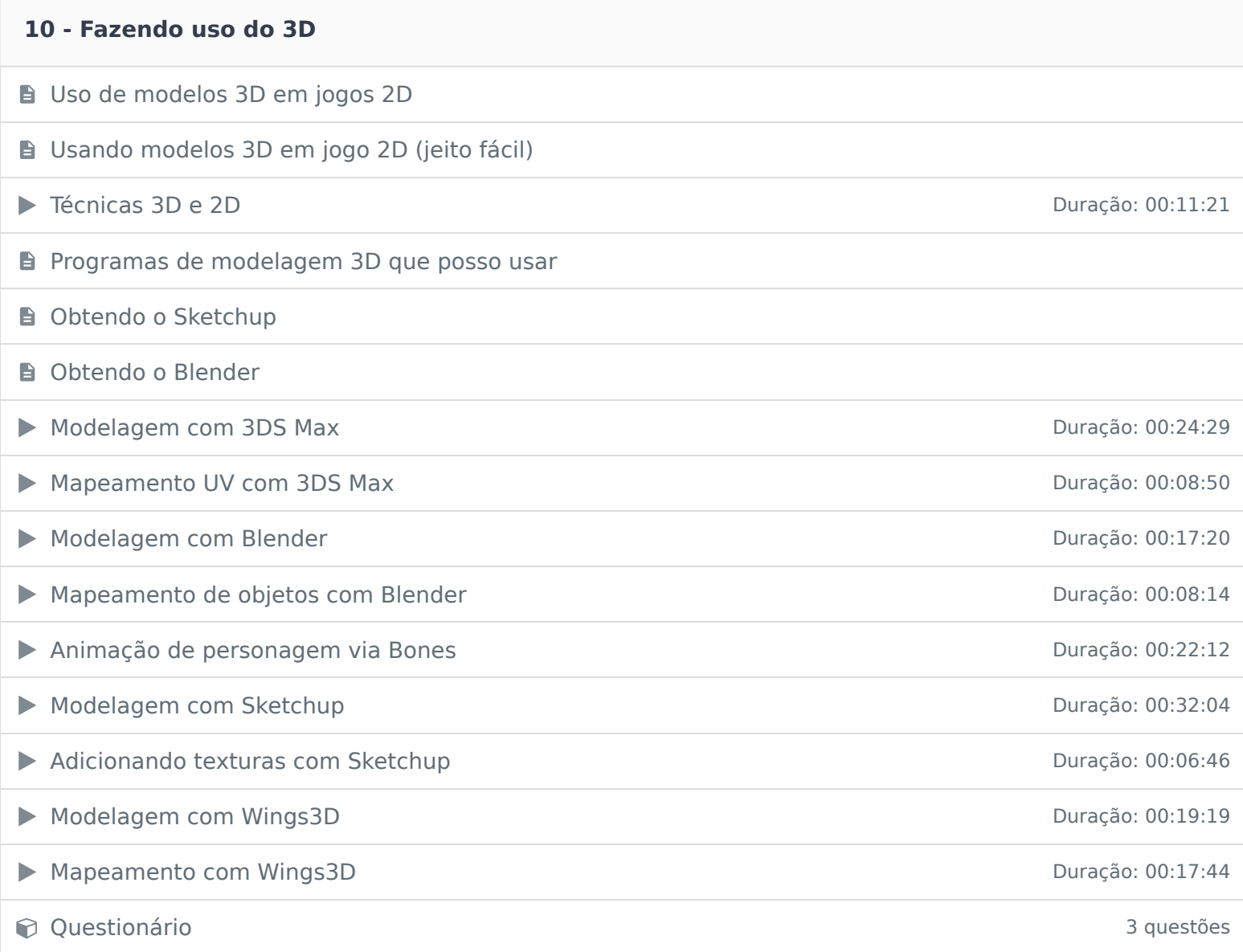

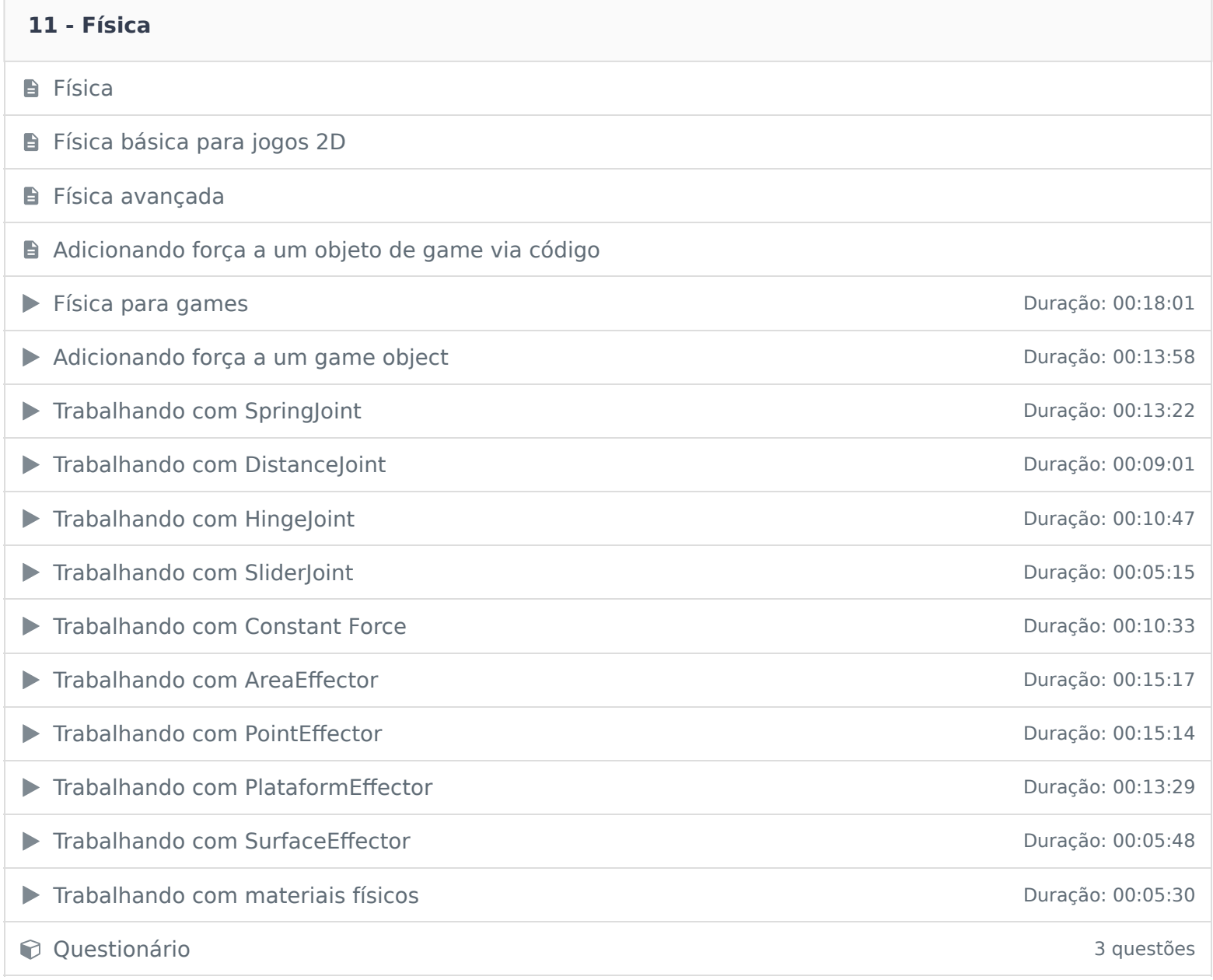

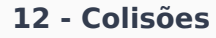

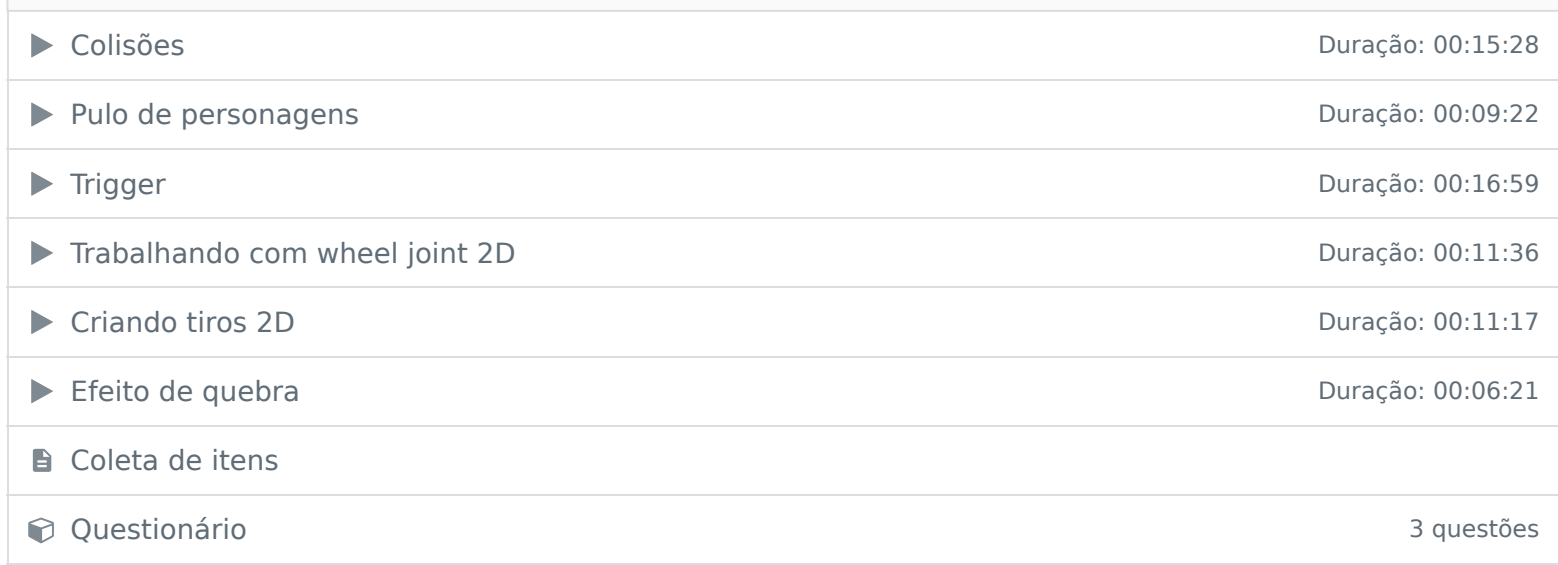

### **13 - Áudio**

- Áudio em games 2D
- ▶ Trabalhando com áudio Duração: 00:07:56
- **Constitutionário 3** questões

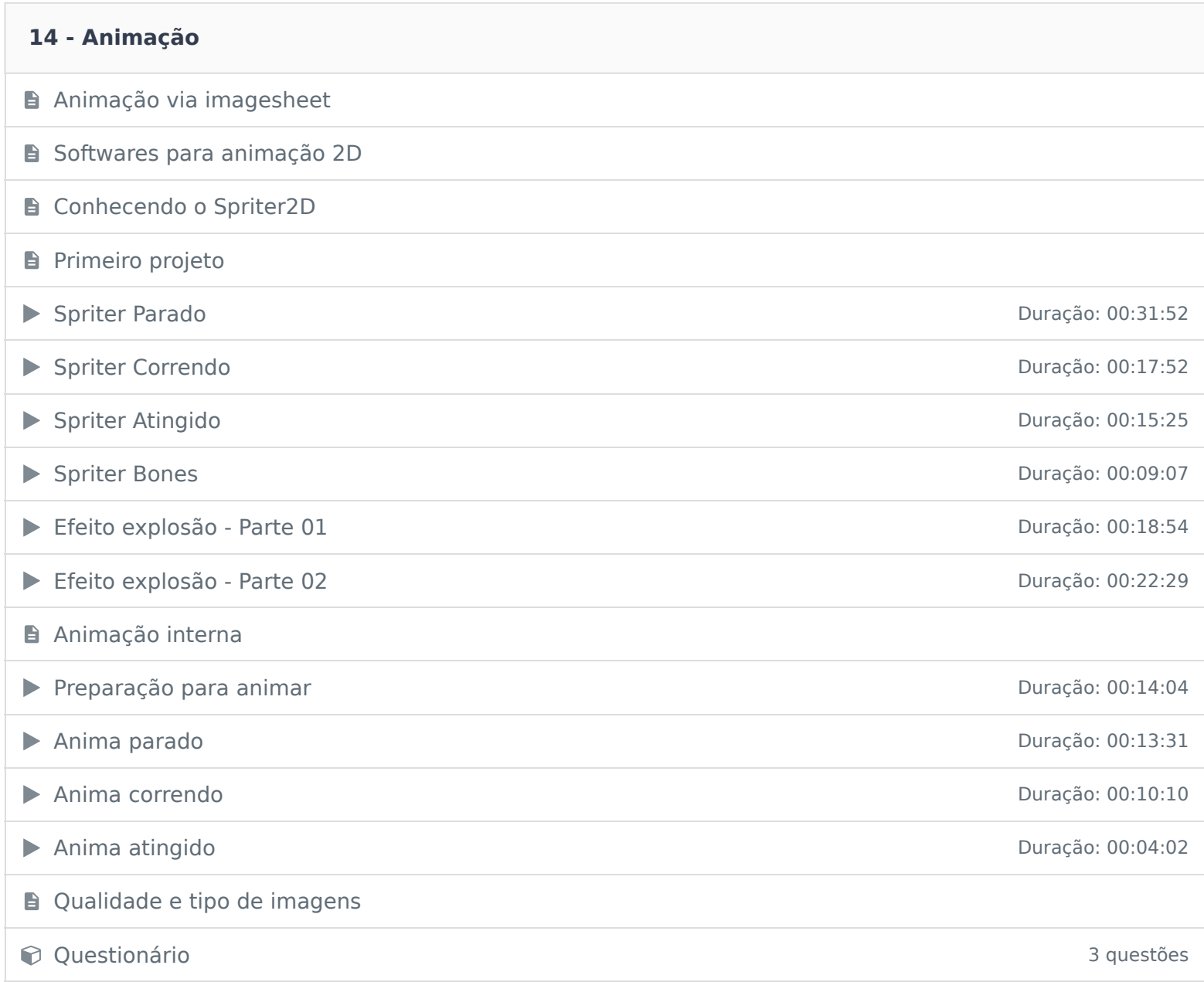

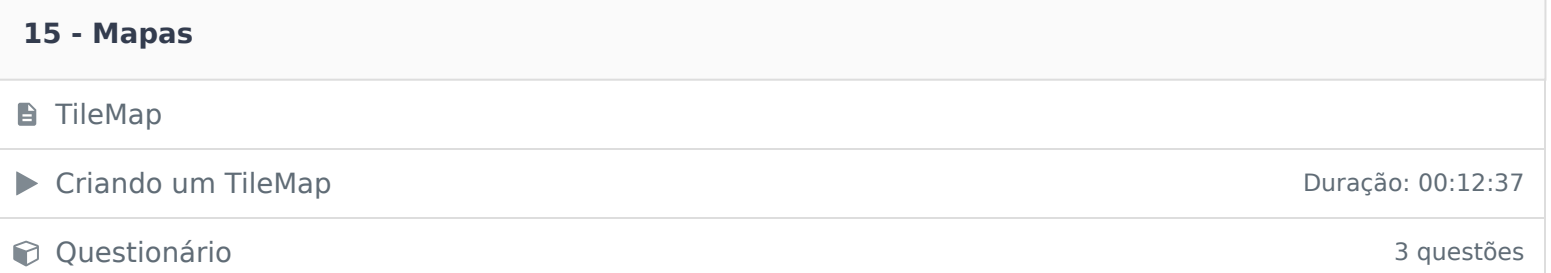

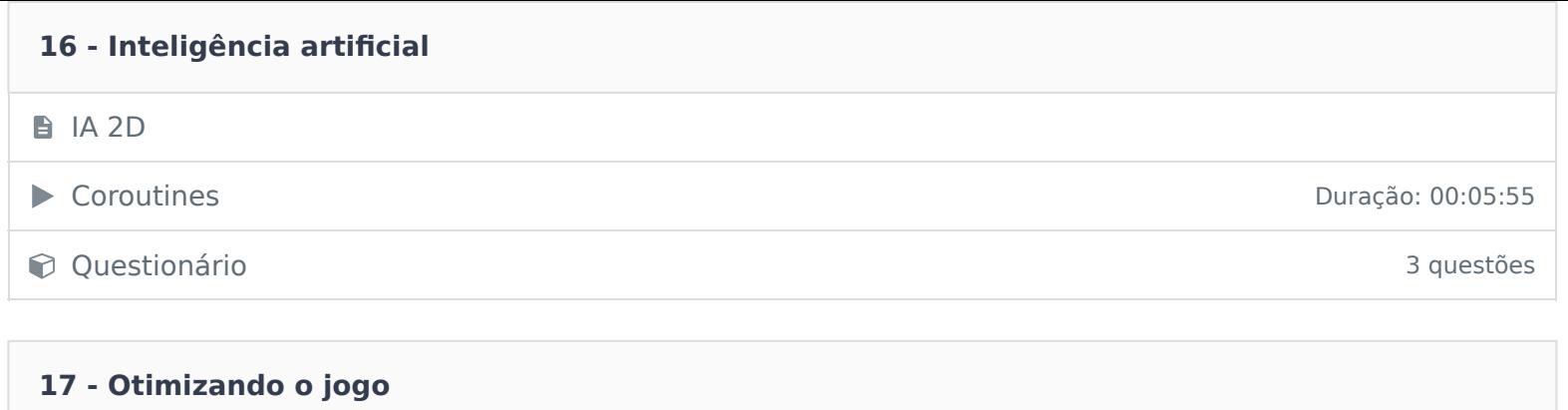

▶ Otimizando os jogos Duração: 00:10:48

**Questionário** 3 questões

**18 - Jogo Completo** ▶ Criando um jogo completo - Parte 01 Duração: 00:07:23

Criando um jogo completo - Parte 02 de anos de anos de 20 de anos de 2008 de 2013 Duração: 00:27:30

#### **19 - Conclusão**

**E** Conclusão

Ficou alguma dúvida em relação ao conteúdo programático? Envie-nos um e-mail clicando aqui .